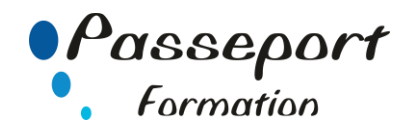

# Module 7 : Courrier électronique, Internet, Réseaux

# *Destiné aux*

Personnes souhaitant valider ses connaissances sur Internet et sur la messagerie.

## *Objectif général*

Ce module teste les connaissances dans l'utilisation du courrier électrique (ou la messagerie interne). L'internet(ou le réseau interne), et la recherche d'informations.

Euro-Aptitudes déterminer avec l'organisme les types de questions à poser en fonction d'une part des formations disponibles, et du profil des candidats d'autre part

Explorer les principes et les techniques de connexion et d'utilisation d'Internet. Pratiquer Internet, la messagerie, découvrir les services offerts, faire des recherches thématiques avec les différents outils existants. Explorer les usages commerciaux d'Internet. Définir les étapes à suivre (techniques, organisationnelles et sécuritaires) pour connecter son entreprise à Internet.

# *Pré requis*

Avoir suivi un stage sur Internet et Outlook ou avoir ce niveau de connaissances.

# *Modalité Positionnement Stagiaire*

- Formulaire inscription PCIE

## *Modalité Accès*

Sur Inscription

# *Itinéraire pédagogique*

Au début du Module PCIE

- Formulaire inscription PCIE
- Remise des informations pour le passage des tests de la certification PCIE
- (N° compte et Mot Passe de connexion pour passage PCIE) - Tour de table du formateur avec les explications du
- fonctionnement de plateforme PCIE
- Explications et remise des conditions de l'examen PCIE

#### *Aperçu (partiel) du contenu :*

- Généralités Rôle et les caractéristiques des modems. 1 Fournisseurs d'accès. 2 Fournisseurs de services. 1, 2
- Courrier électronique Envoi d'un message 1 Message avec attachement. 2 Manipulation des répertoires : création, déplacement, gestion. 1 Création du carnet d'adresse 1 Rediriger un message
- Réseau

Connexion à internet (ou au réseau d'entreprise interne). 1 Moteur de recherche : définition, utilisation 1, 2 Recherche d'une information particulière 1, 2 Marque pages et sites favoris : création, gestion, accès 1, 2 Manipulation d'hypertexte. 2

#### *Les tests dans le Module 7*

La barre de succès est 75% de bonnes réponses Beaucoup de questions demandent une réflexion Sur les objets présents dans l'écran, et permettant un autoapprentissage des bonnes pratiques ou des fonctions usuelles du couvert

#### *Exemples de questions de niveau 1*

- Reconnaître l'origine d'un courrier
- Rediriger un message
- Créer un carnet d'adresse
- Répondre avec une copie d'un message

#### *Exemples de questions de niveau 2*

- Chargement des images d'une page HTML
- Retrouver une adresse électronique
- Utiliser un moteur de recherche

# **Méthode et pédagogie**

Travaux pratiques sur micro-ordinateur.

1 Micro-ordinateur / Stagiaire

Un formateur – Cours traditionnel au tableau avec vidéo projecteur

Clé USB offerte avec support de cours en Format PDF et exercices pratiques d'évaluation

Test entrainement au Module 7 du PCIE

Passage du Module 7 du PCIE

Support de Cours Papier

Clé USB offerte avec support de cours en Format PDF et

exercices pratiques

Attestation de fin de stage - Impression PCIE

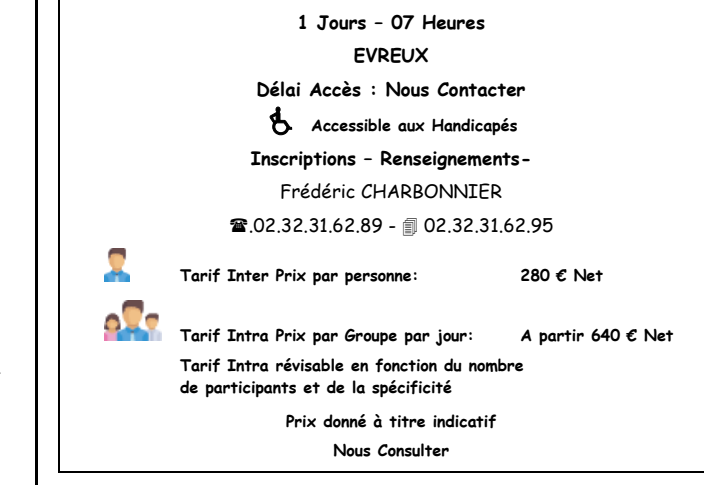